## <span id="page-0-0"></span>Package 'venneuler'

March 16, 2022

Version 1.1-3 Title Venn and Euler Diagrams Author Lee Wilkinson <leland.wilkinson@gmail.com> Maintainer Simon Urbanek <simon.urbanek@r-project.org> Depends rJava Description Calculates and displays Venn and Euler Diagrams. SystemRequirements Java 1.5 or higher License MPL-1.1 URL <https://www.rforge.net/venneuler/>, <https://www.cs.uic.edu/~wilkinson/> NeedsCompilation no

Repository CRAN Date/Publication 2022-03-16 14:55:13 UTC

### R topics documented:

venneuler . . . . . . . . . . . . . . . . . . . . . . . . . . . . . . . . . . . . . . . . . . [1](#page-0-0)

#### **Index** [4](#page-3-0)

venneuler *Calculates Venn and Euler Diagram*

#### Description

venneuler calculates a Venn diagram from a set specification.

#### Usage

venneuler(combinations, weights, ...)

#### Arguments

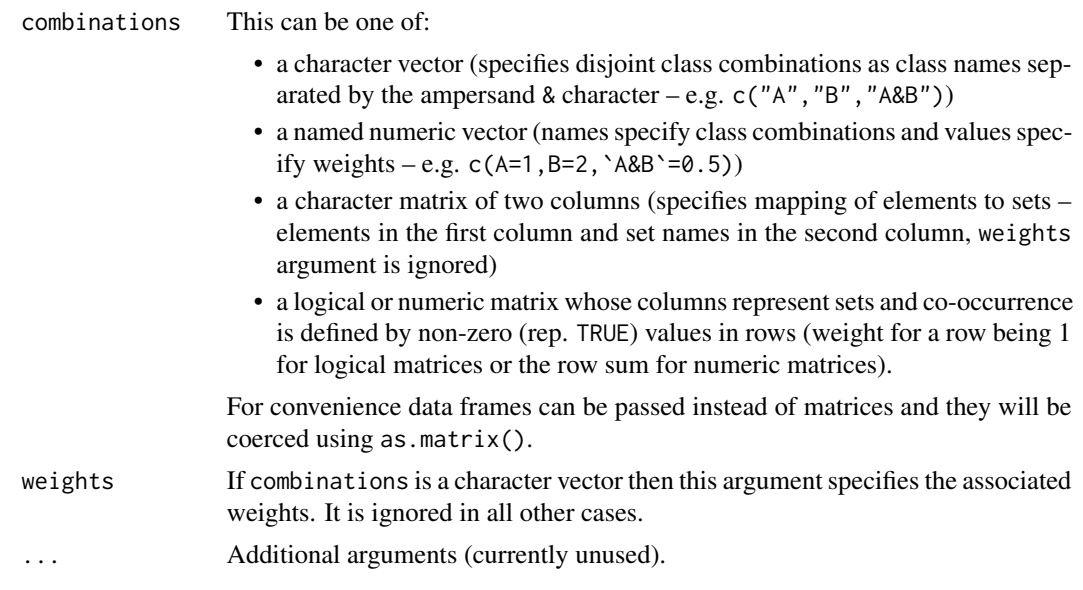

#### Value

An object of the class VennDiagram with following components:

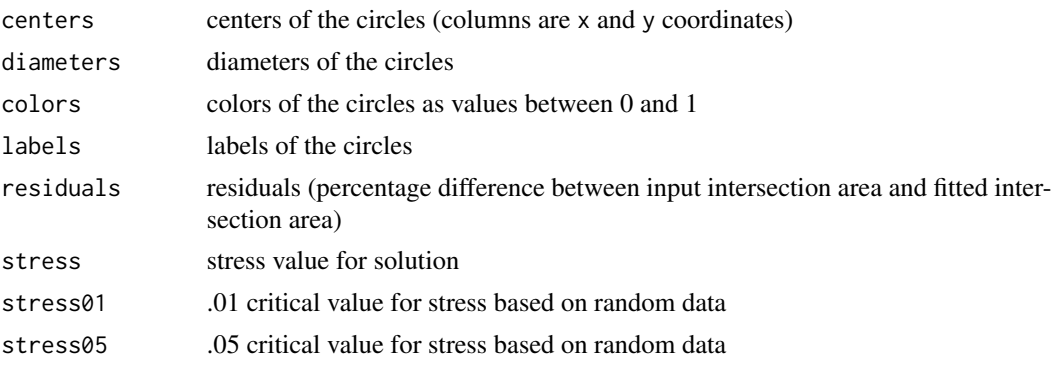

#### Author(s)

Lee Wilkinson <leland.wilkinson@gmail.com>, R package: Simon Urbanek <simon.urbanek@rproject.org>

#### Examples

```
vd <- venneuler(c(A=0.3, B=0.3, C=1.1, "A&B"=0.1, "A&C"=0.2, "B&C"=0.1 ,"A&B&C"=0.1))
plot(vd)
# same as c(A=1, `A&B&C`=1, C=1)
m <- data.frame(elements=c("1","2","2","2","3"), sets=c("A","A","B","C","C"))
v <- venneuler(m)
plot(v)
m <- as.matrix(data.frame(A=c(1.5, 0.2, 0.4, 0, 0),
```
#### venneuler 3

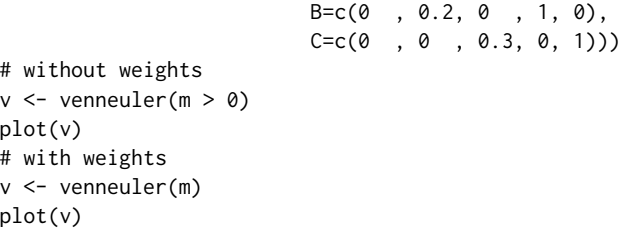

# <span id="page-3-0"></span>Index

∗ hplot venneuler, [1](#page-0-0) ∗ multivariate venneuler, [1](#page-0-0)

venneuler, [1](#page-0-0)